## Garden Photographic Society

V1.1 6/26/2018 REM

## **Print Competition Instructions**

Competition is a method that photographic clubs use to highlight outstanding images and provide feedback to members on their photographic achievements. It also provides a strong motivator for individuals to learn and improve their photographic knowledge and skills. The Garden Photographic Society holds 6 regular competitions per year. The club's competition includes Digital Projected Images (DPI) and 4 print categories. Most categories have classes so beginning members do not compete against advanced members. All members are encouraged to participate in as many of these areas as they want. In the following pages are guide-lines for entering our competitions. **Please see the club's current rules and/or any addendums for additional details**.

**Entries into each print category must be submitted with a properly completed entry form**. Digital Projected Images (DPI) are subject to other rules and guidelines. To allow the contest committees to process the entries, **all members must submit their entries no later than 7:15 PM.**

Enter your name on the "Name" line as you would like to be acknowledged. (If you specifically want your full name and not a nickname, e.g., Ronald and not Ron, so indicate). For data tracking, it is important to use the same name throughout the season. With all the Garden Photographic Society forms, **please print**. Place a check mark or **X** in one of the categories (Small Color, Large Color or whatever, but only 1 category per form). Each entry should be given a descriptive title *(please print)*. Remember, this is your one and only chance to communicate with the judges. Give the title some thought. List the title of each entry on the form in the order you want them to appear in the competition sequence.

If time allows, the print committee will ask the judges for comments on a small number of images at the end of the competition. If you would like one of your entries to be considered, please list it first. Your entry form should look similar to the one shown below (with sample entries):

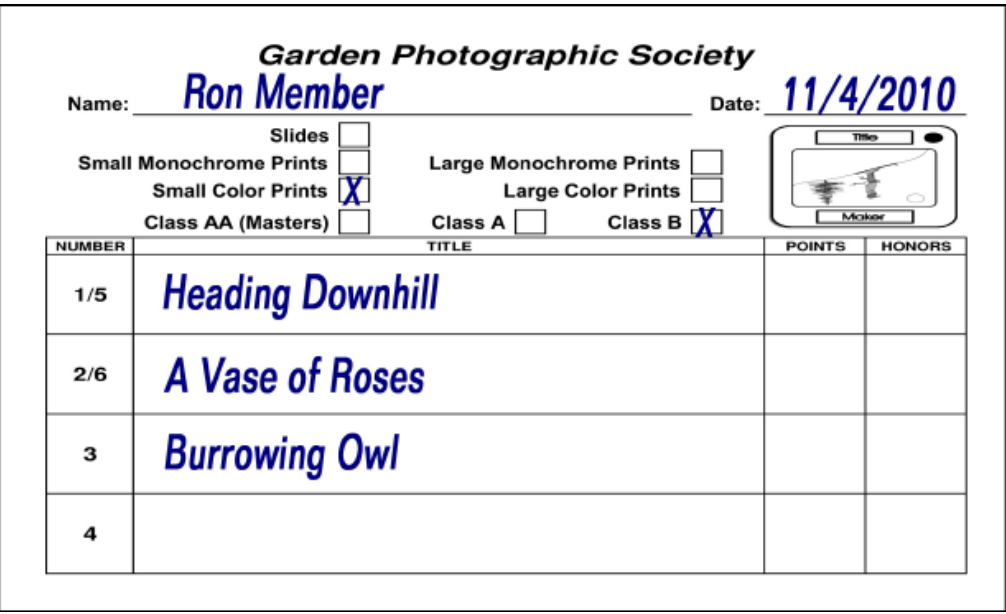

In the example above, please note the following:

Ron Member is entering Small Color Prints in Class B with 3 entries.

"Heading Downhill" will be the first entry shown to the judges and is a candidate for comments. "A Vase of Roses" will be shown second after all member's first images are shown.

"Burrowing Owl" completes the normal number of entries.

## **How to Prepare Prints**

Print competition includes 4 print categories: small and large monochrome prints, plus small and large color prints. Small prints are any size print as long as it is mounted entirely on an 11"x14" mounting board. Large prints are any size print mounted entirely on a 16"x20" mounting board. Small and Large color prints and separated into Class A and B. Both sizes of monochrome are single class. In all print categories, all prints are included together whether the print was made totally by the member (maker-made) or made for the maker from his or her original image by a commercial print service (commercial). Custom prints by a professional lab (with value-added services) are not allowed. Prints may be traditional darkroom prints or digital prints.

To complete a print category and be eligible for year-end honors, the required total prints must have been submitted for the year. This is normally done by entering prints into every competition. In addition, each member may enter optional prints during the season. An optional print allows the competitor to enter a more creative or experimental image and not be severely affected if the judges do not reward the effort. (We encourage our members to learn and try new photographic techniques.) **See current GPS competition rules for detailed requirements.**

If a member misses a competition, the club rules allow a member to enter 1 "make-up" print per competition. However, a member is strongly encouraged to enter every competition.

Each print must be submitted on an appropriate mounting board - either 11x14 inches for small prints or 16x20 for large prints. (Mounting boards may be purchased from the club's inventory.) Each print must have a label attached in the upper left corner on the back of the mounting board. No information, for example title or maker name, can appear on the front of the print or front of the mounting board. When filling out the label, **remember to print clearly**. The label (with sample entries) should look like the following:

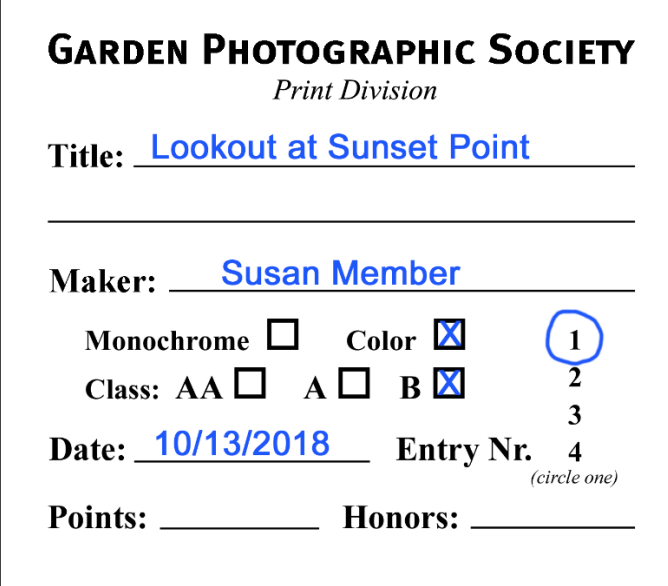

*Stick label on the back of the mounting board in the upper-left corner..*

Each print should be given a descriptive title. Enter your name on the "Maker" line. Check either "Monochrome" or "Color." In addition, check the appropriate class. Circle the Entry Number to correspond with your Entry Form. This is an important step to assure your prints will appear in the desired sequence. Our print committee will fill in the points and any honor received.